# **Audio Player PC/Windows**

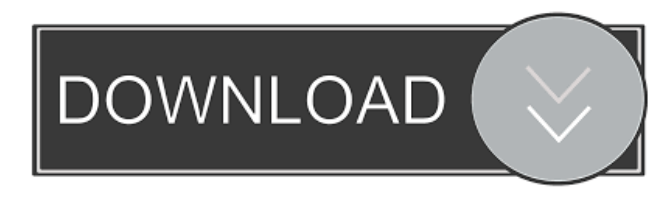

#### **Audio Player With Product Key [Win/Mac]**

An audio player that won't obstruct the desktop windows or crowd the task bar. It can a single audio file, a folder full of audio files, or a CD. It runs completely independently of other programs - that is to say, you can play audio without Windows Media Player, iTunes, Winamp, or other audio players open. Click on the Windows logo on the Widget to start! Thanks to:  $\mathbb{Z}$  GeckoMedia  $\mathbb{Z}$  Asereus  $\mathbb{Z}$  Thomas Leechers  $\mathbb{Z}$  Fabian Gottlieb Please Report Bugs to: ■ User: Strigi ■ Date: Thu Mar 04 17:21:31 UTC 2010 Here's a little screenshot. You can resize the widget to whatever size you like, using the "controls" buttons. There are no controls for the start or stop buttons. You can close the widget by clicking the Windows logo. Sooo, if anyone wants to take a stab at it, here is my audio player. I have spent countless hours testing it to make sure it plays correctly and produces results as intended. I am a noob but I have learned a lot, and put some thought into the code. It's not perfect but I think it's pretty good. If anyone is interested in the code, that would be greatly appreciated as well. I didn't even get a chance to finish coding it as I've been going out of my way to make sure it functions properly. It has a few bugs still (as mentioned in the code), so I would love feedback on what bugs there are. As far as documentation, I really don't know where to start. I do have a manual in the archives that explains every line of code in some detail. If anyone needs that, feel free to ask. I would like to thank: **a** Strigi **a** GeckoMedia **a** Asereus **a** Fabian Gottlieb **a** User: aushop **a** Date: Wed Mar 03 11:41:17 UTC 2010 Sooooooo, if anyone wants to take a stab at it, here is my audio player. I have spent countless hours testing it to make sure it plays correctly and produces results as intended. I am a noob but

#### **Audio Player Crack +**

Keymacro will send your keyboard shortcuts (such as Ctrl + C, Ctrl + Z, Ctrl + X, Alt + F4, etc.) to Windows as keystrokes. Keymacro allows you to assign some handy shortcuts to virtually any action on Windows. You can assign a shortcut for doing a search, or you can assign it to the taskbar (Windows 2000/XP) icon, and every time you press the assigned shortcut key, Keymacro will take over the keyboard and perform the assigned task. Tutorial to add a shortcut: 1. Select the Keymacro in the sidebar (if you want to assign a shortcut to the taskbar button, you must be in keymacro\_main\_folder. Click on the + sign in the right upper corner of the sidebar. Click on Add Shortcut. 2. Type in the shortcut's name. For example:  $Ctrl + C$  will open the Web browser. 3. After you've typed in the name, click on the OK. 4. After you've typed in the name, click on the OK. Keymacro will open a new page in which you can see your shortcuts. Select any shortcut, and click on the OK button. 5. After you've selected a shortcut, click on the OK button. 6. The new shortcut will appear at the bottom of the shortcuts list. System Requirements: \* The laptop needs to support the operating system (Windows 2000/XP/Vista/7/8/8.1). \* Yahoo! Widget Engine: \* For installations in Windows 2000/XP, you also need the WPE installation package \* For installations in Windows Vista/7, you also need the WPE installation package Other Notes: \* If you're new to Keymacro, it's best to download the QuickStart tutorial (right click on the link and select Save link as). \* For a tutorial on how to change the shortcut's name, or delete a shortcut, please visit our support page: NOTE: \* Please be aware that not every browser, operating system or computer is compatible with the shortcuts listed on this page. For a complete list of compatibility, please visit our website. Download Link: K-Presets makes your multi-track 1d6a3396d6

## **Audio Player Crack + License Key Full [March-2022]**

A fast and easy-to-use audio player. You can listen to music, watch videos, or listen to podcasts. Close Email: [email protected] Vote up Vote down 1 4 0 Screen Shot 2008-02-07 at 12.46.34 PM I love this widget! I love this widget! I like this widget! I dislike this widget! WOW! This is the best widget on the planet! Close 08-03-2007, 08:52 PM I love this widget! I like this widget! I dislike this widget! :shock: WOW! This is the best widget on the planet! We're sorry...you must be logged in to access this information. Need help? Please email us or call our support line at 1-877-247-9425.A judge on Wednesday dismissed a lawsuit by a Chicago woman who said three Chicago police officers slammed her head into a wall and arrested her when she was in labor during the NATO summit in 2012. Judicial Clerk Shirley Noland said in court that the case had no merit and dismissed it with prejudice. The lawsuit claimed that the officers threw the woman down, kneed her in the face, head-butted her and threatened to kill her and her unborn child. The Chicago Tribune said that the woman, who has not been identified, gave birth to a son while in police custody. She was charged with battery of a police officer and jailed overnight. Her attorneys argued that she was still in labor when she was thrown to the ground and that the officers used excessive force. The Chicago Police Department had argued that the officers used appropriate force. It's been a year since Deandre Nicholas, 24, died of a drug overdose after being found unresponsive in a Chicago police district station. Nicholas had been arrested for drug possession and was released from custody. He died the next day. His family has filed a lawsuit against the city, alleging that police and jail officials were negligent. ——— ©2017 Chicago Tribune Visit the Chicago Tribune at www.chicagotribune.com Distributed by Tribune Content Agency, LLC. , you know?" "It's hard to..." "You can't..." "The thing

### **What's New in the?**

Yahoo! Widget Engine is a set of applications that can be used to create interactive widgets, add to the Internet Explorer, and add to a Web page. Yahoo! Widget Engine is more than just a skin for IE. It is a framework for creating interactives. The Yahoo! Widget Engine is still in beta and may not be supported by all versions of Internet Explorer. Features:  $\mathbb{Z}$  Choose your widget  $\mathbb{Z}$  Add widgets to the IE toolbar or IE's menu  $\mathbb{Z}$  Add widgets to your home page  $\mathbb Z$  Add widgets to your bookmarks  $\mathbb Z$  Add widgets to your favorites  $\mathbb Z$  Hide the IE icon from your taskbar, window frame, or window border **□ Record and play audio from any website □ Click on the Windows logo to start** the audio player  $\mathbb{Z}$  Click on the Windows logo to stop the audio player  $\mathbb{Z}$  Click on the Windows logo to resume the audio player  $\mathbb{R}$  Click on the Windows logo to exit the audio player  $\mathbb{R}$  Click on the Windows logo to view the audio player's current playlist  $\mathbb D$  Double click on the Windows logo to open the audio player  $\mathbb D$  Click on the Windows logo to minimize the audio player  $\mathbb{Z}$  Click on the Windows logo to bring the audio player back from the tray Usage: 1. Download and install the YAHOO! WIDGET ENGINE 2. Install the.INI file into your Web/HTML pages 3. Paste the path of the.INI file into the INI File tab of the YAHOO! WIDGET ENGINE options menu 4. Choose your widget 5. Enjoy Version: 1.0 Updated: 3/1/03 File Size: 7 KB Downloaded: 973 times Publisher: None Homepage: None Thanks: 2 times Description: I'm using the INI file and the widget to play the audio as I surf the internet on my home computer and on my work computer. I use the widget to play the audio of the radio station and search the net for information. It allows me to browse the web without having to shut down the computer because I don't want to interrupt the song I'm listening to. Description: With this iGet tool you can automatically get the size of all disks. This tool only list them and you can use them. Usage: 1. Download and install the iGet 2. After installation, you will see an iGet button on your system tray 3. Click on it and

# **System Requirements For Audio Player:**

Windows 7, 8, 8.1, and 10 Mac OS X 10.11 or later Macs from early 2008 or later Minimum: OS: Windows 7, 8, 8.1, and 10 Processor: Intel Core i3, i5, i7 or AMD equivalent Memory: 4 GB Hard Drive: 40 GB DirectX: Version 9 Video: GeForce or Radeon equivalent (current or previous generation) Additional Notes: OS: Windows 7

### Related links:

[https://ferramentariasc.com/2022/06/07/wps-office-premium-8-1-0-3010-crack-patch-with-serial-key-download](https://ferramentariasc.com/2022/06/07/wps-office-premium-8-1-0-3010-crack-patch-with-serial-key-download-mac-win/)[mac-win/](https://ferramentariasc.com/2022/06/07/wps-office-premium-8-1-0-3010-crack-patch-with-serial-key-download-mac-win/) <https://fennylaw.com/one-clock-crack-license-key-full-download/> <https://michele-damico.com/?p=22905> <https://hiking-tenerife.com/pping-march-2022/> <https://soepinaobasta.com/wp-content/uploads/2022/06/ulfrwald.pdf> <http://dottoriitaliani.it/ultime-notizie/rimedi-naturali/hs-modbus-test-crack-lifetime-activation-code-for-pc/> [http://listoo.de/wp-content/uploads/MDSN\\_Welcome.pdf](http://listoo.de/wp-content/uploads/MDSN_Welcome.pdf) <https://gonzaloviteri.net/?p=1140> <https://altagraciaczysz417.wixsite.com/niipopzapa/post/shannon-entropy-calculator-crack-with-keygen-mac-win> <https://marketstory360.com/news/10462/vocablift-formerly-vocabulary-manager-win-mac/> <http://hotelthequeen.it/wp-content/uploads/2022/06/yakyamr.pdf> [https://www.edmoralesworld.com/windows-snapshot-grabber-crack-lifetime-activation-code-for-pc](https://www.edmoralesworld.com/windows-snapshot-grabber-crack-lifetime-activation-code-for-pc-latest-2022/israeli/2022/)[latest-2022/israeli/2022/](https://www.edmoralesworld.com/windows-snapshot-grabber-crack-lifetime-activation-code-for-pc-latest-2022/israeli/2022/) [https://www.xn--gber-0ra.com/upload/files/2022/06/NQ7D4NXFXx2daKDchsPx\\_07\\_213d3d75075514d8b7ca3fbd](https://www.xn--gber-0ra.com/upload/files/2022/06/NQ7D4NXFXx2daKDchsPx_07_213d3d75075514d8b7ca3fbde460ac20_file.pdf) [e460ac20\\_file.pdf](https://www.xn--gber-0ra.com/upload/files/2022/06/NQ7D4NXFXx2daKDchsPx_07_213d3d75075514d8b7ca3fbde460ac20_file.pdf) <https://gibusclub.fr/wp-content/uploads/2022/06/wynsal.pdf> <https://treeclimbing.hk/2022/06/07/ai-enlarge-photolabs-activation/> <https://ssmecanics.com/system-monitor-license-code-keygen-download-mac-win/> <https://babussalam.id/media-commander-crack-torrent-activation-code-download-updated-2022/> <http://tirupatilist.com/wp-content/uploads/2022/06/MultiCHAX.pdf> <https://www.raven-guard.info/esfsoft-audio-converter-crack-with-keygen/>

<https://wwlovers.store/wp-content/uploads/2022/06/SMETAR.pdf>